Ein eingerichtetes iOS-Gerät innerhalb der Uni-Hamburg mit Eduroam verbinden

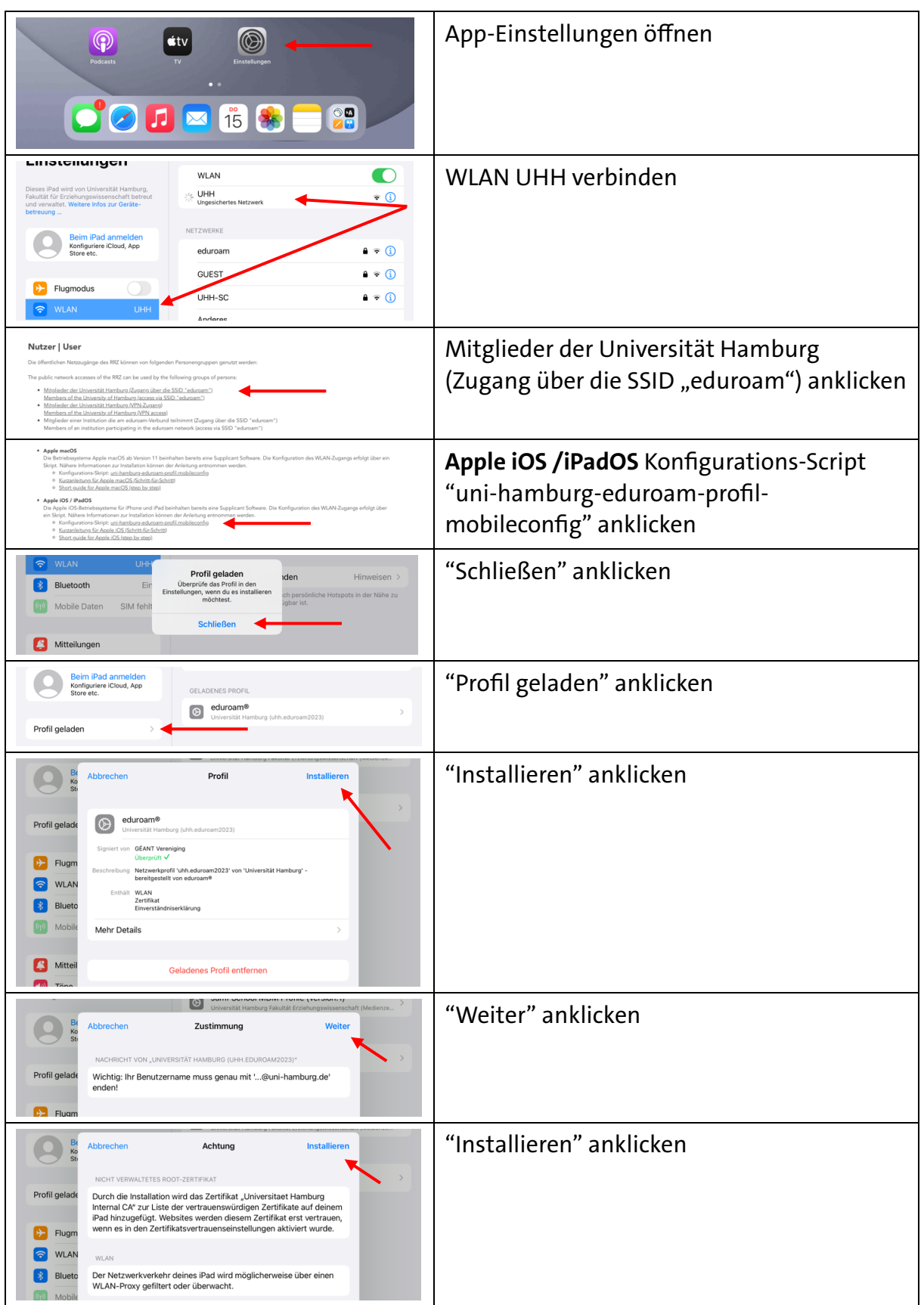

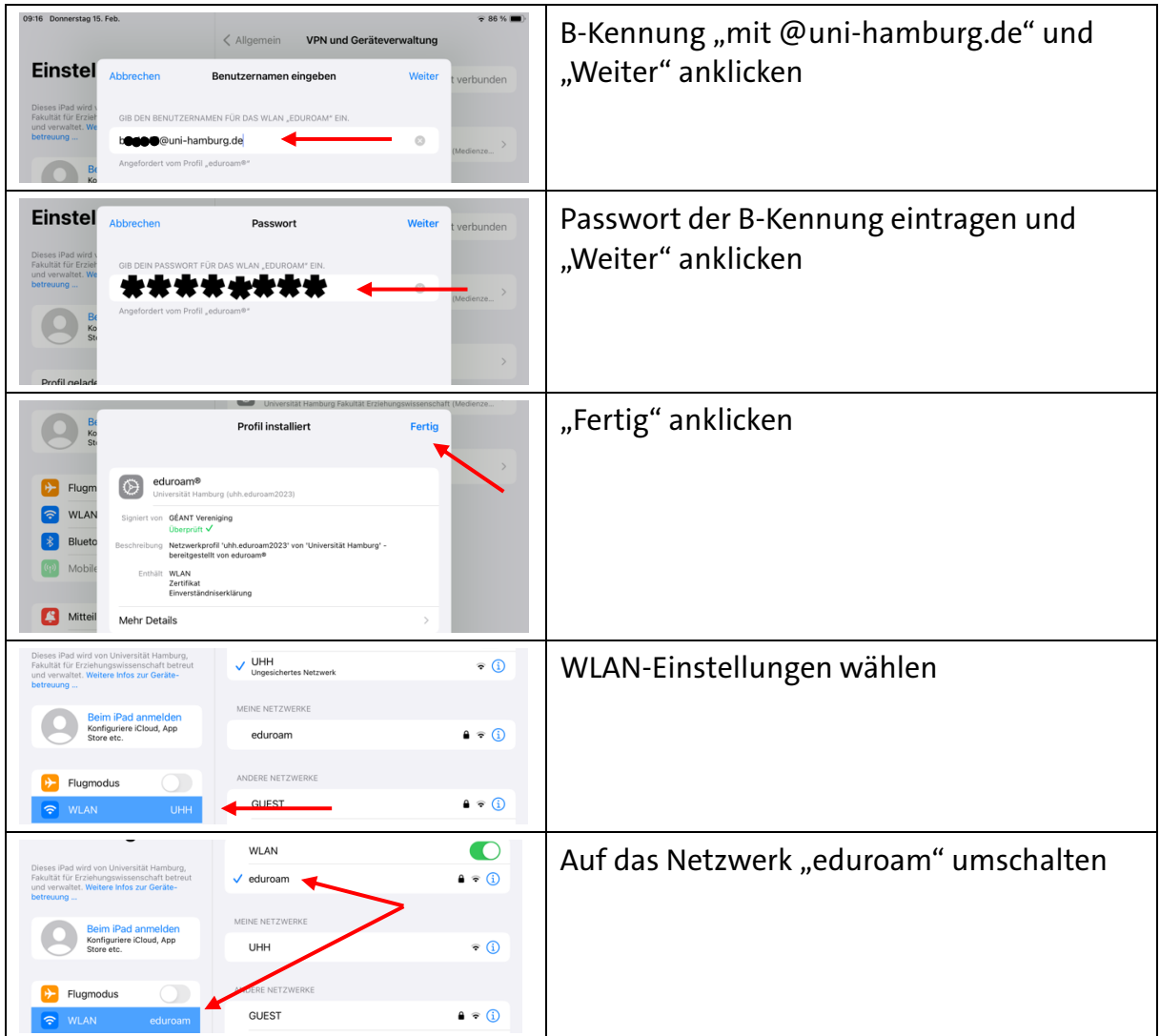

15.2.2024